## МНЕ ВСПОМНИЛИСЬ СНОВА... Any-notes.com Из кинофильма "Фронт без флангов"

Слова М. МАТУСОВСКОГО

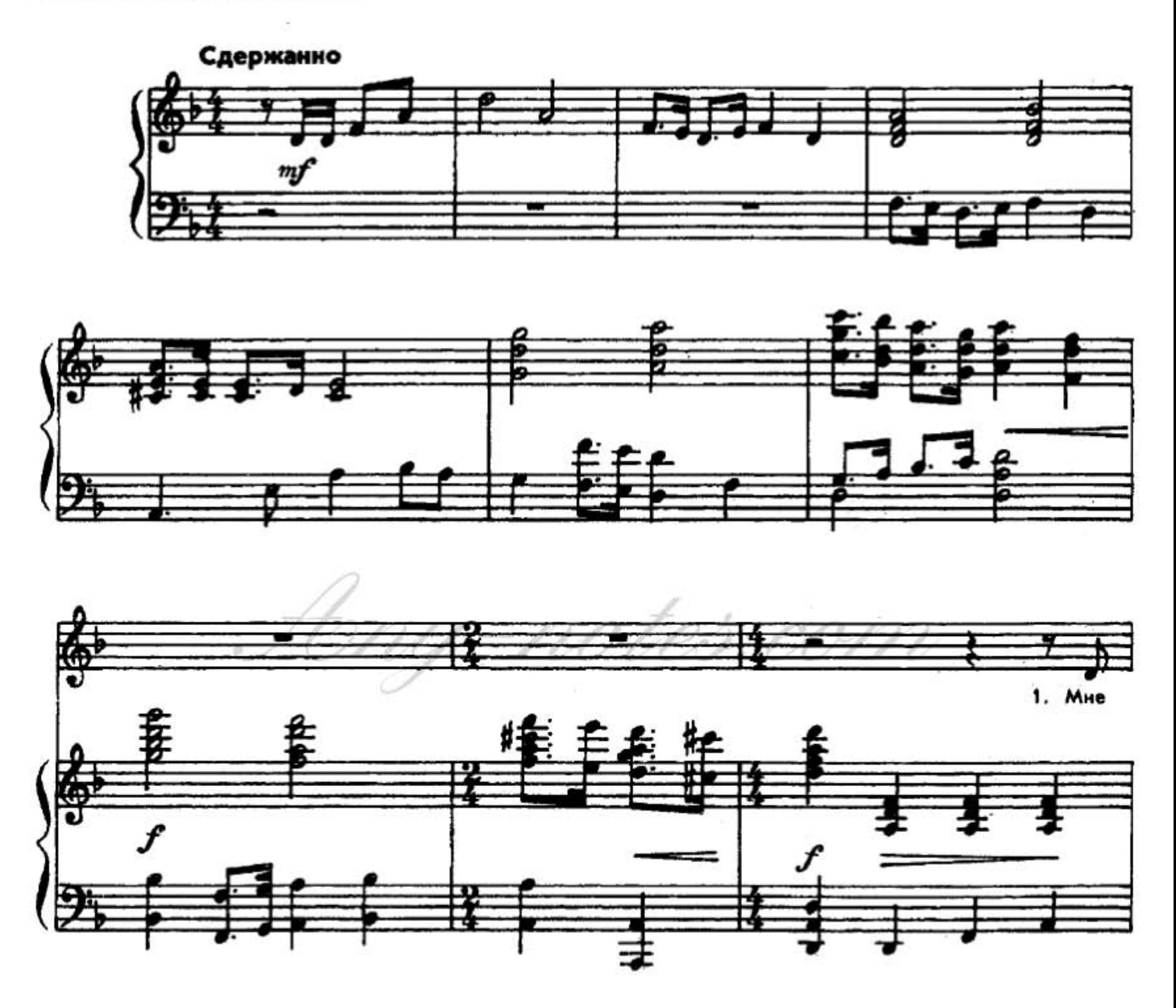

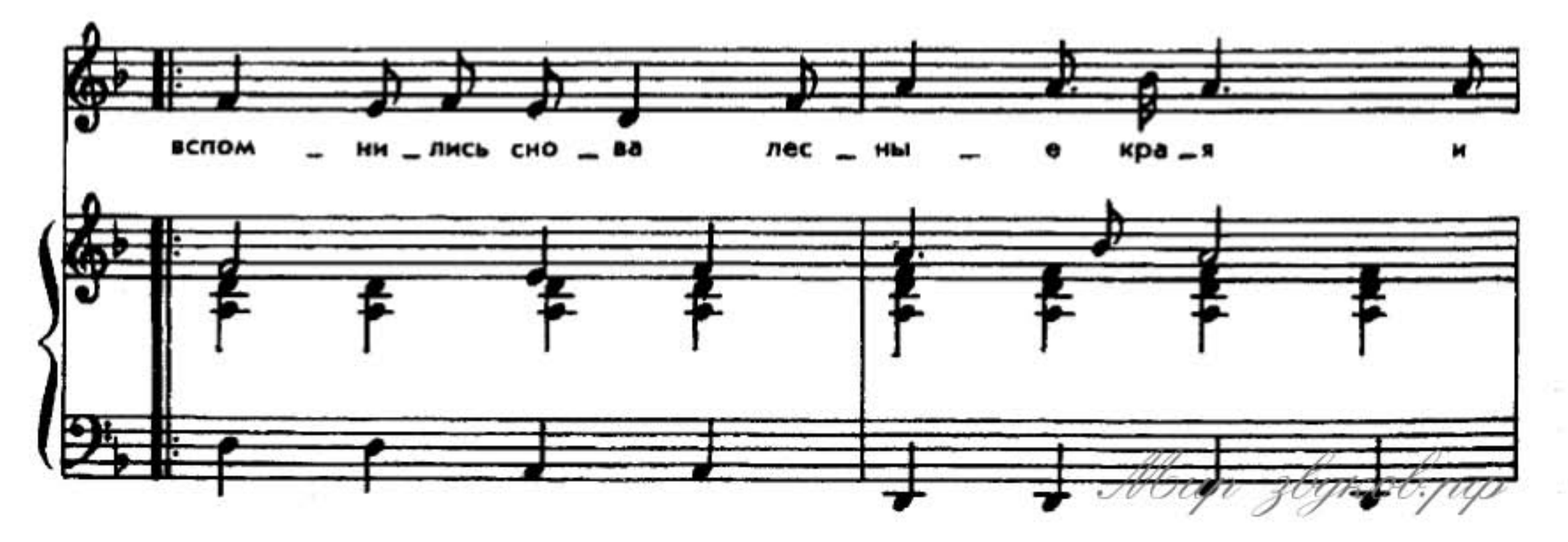

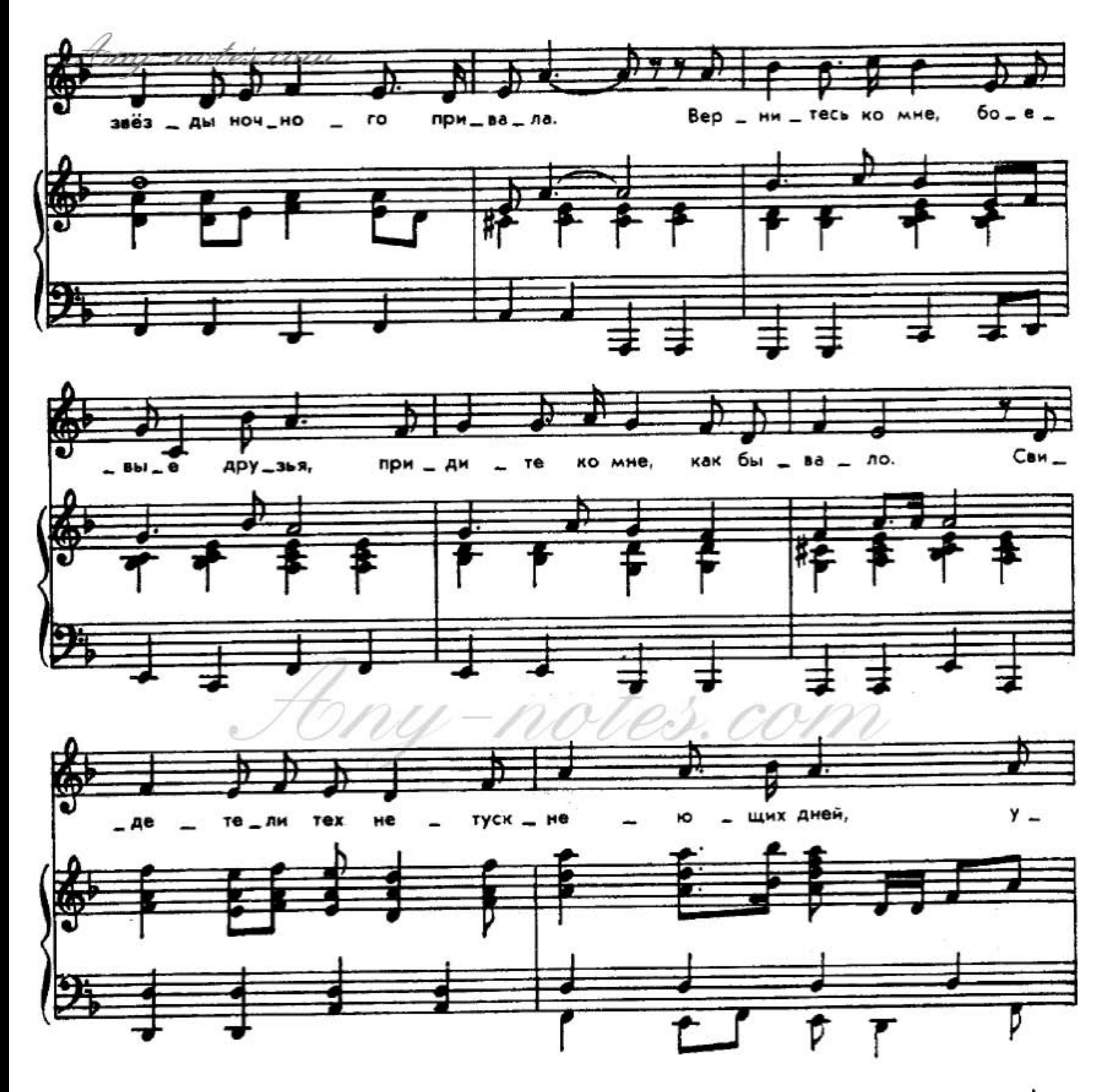

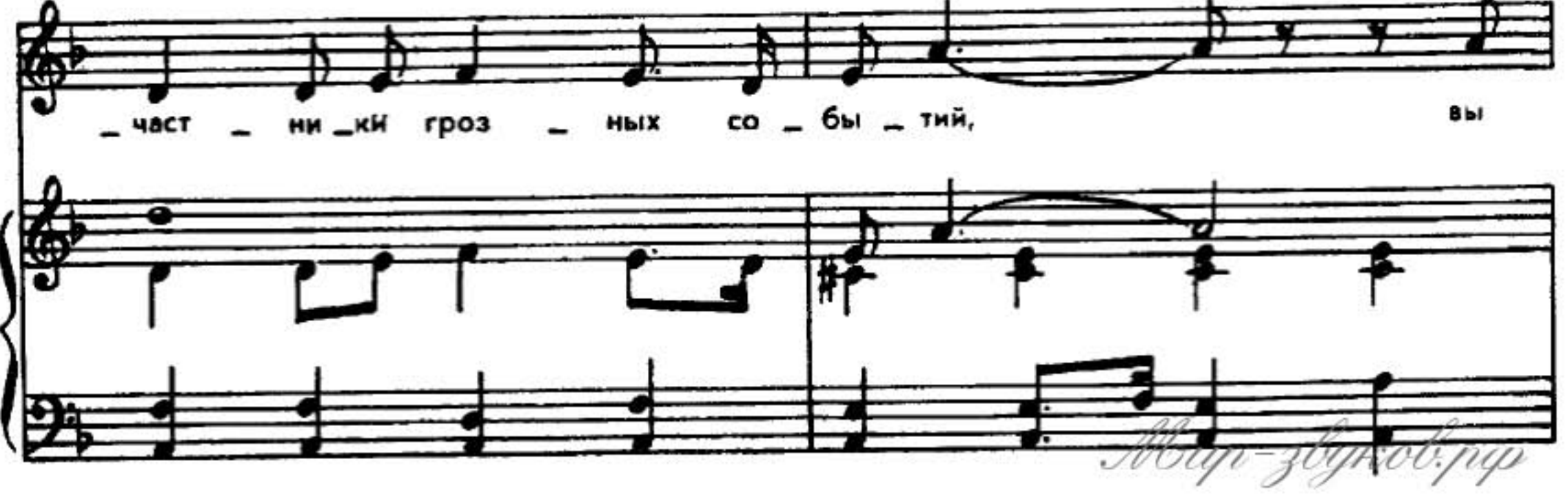

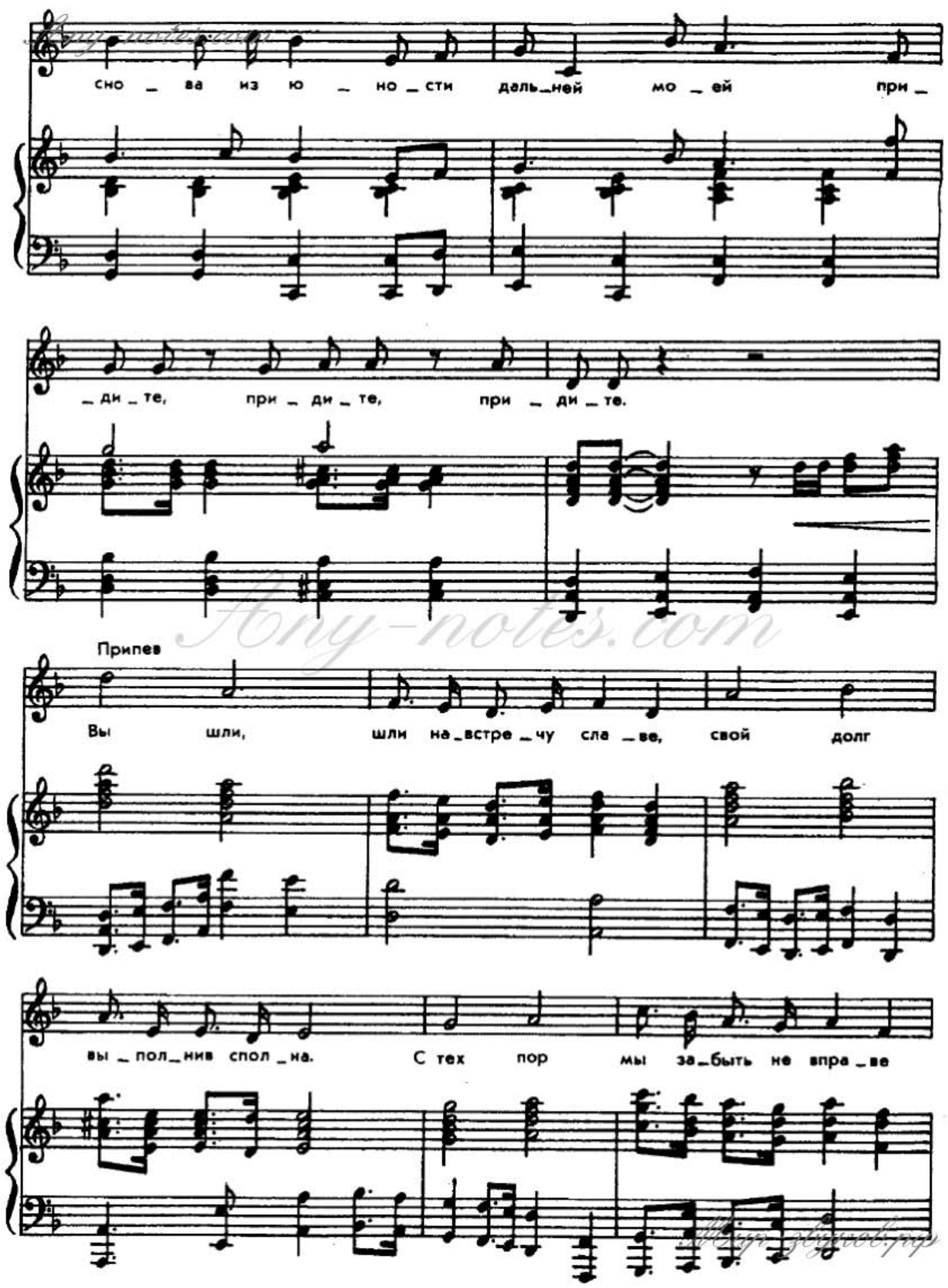

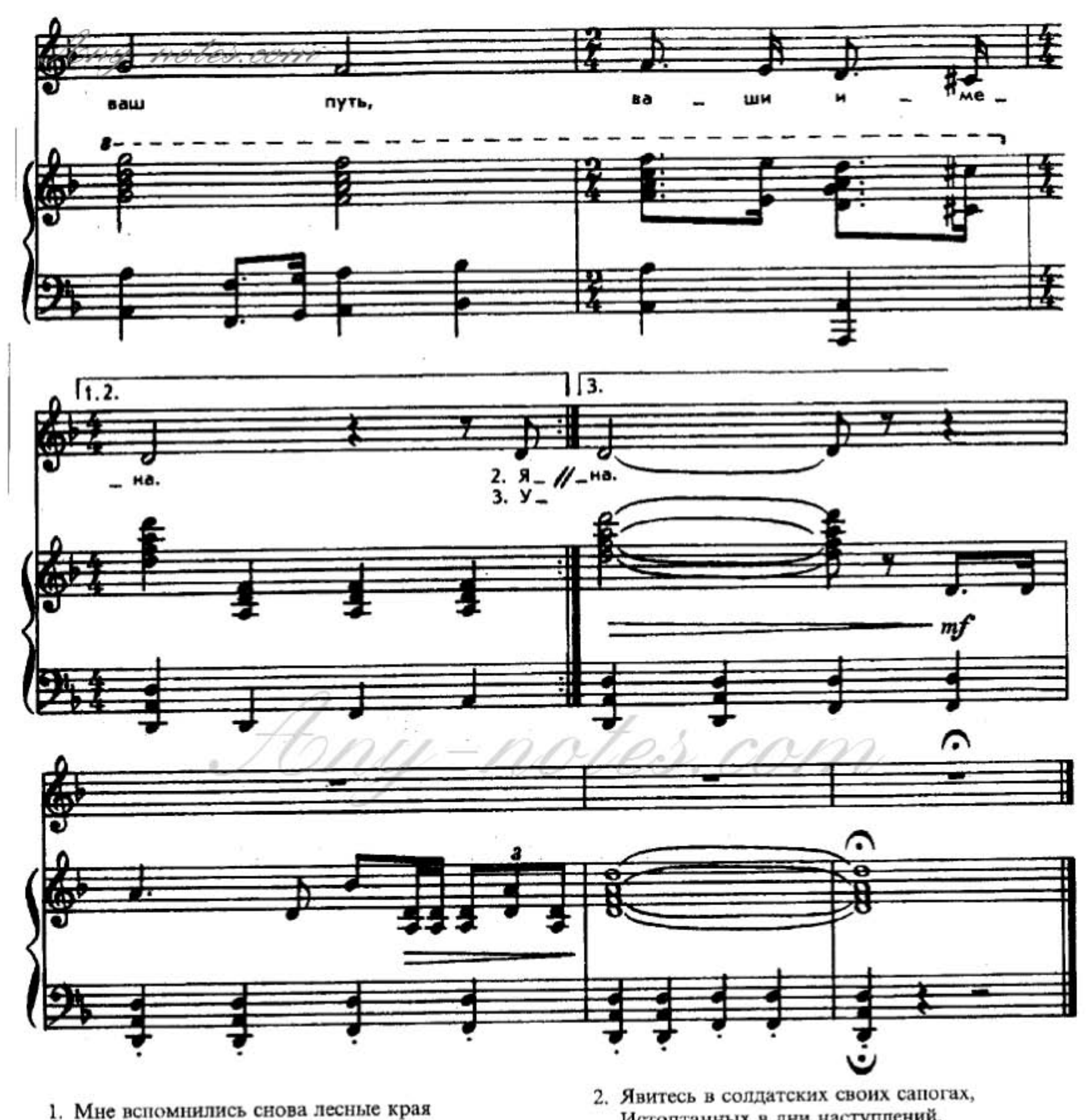

И звёзды ночного привала. Вернитесь ко мне, боевые друзья, Придите ко мне, как бывало. Свидетели тех нетускнеющих дней, Участники грозных событий, Вы снова из юности дальней моей Придите, придите, придите.

Припев:

Вы шли, щли навстречу славе, Свой долг выполнив сполна. С тех пор мы забыть не вправе Ваш путь, ваши имена.

Истоптанных в дни наступлений, В нагрудных нашивках, как будто в следах Тяжелых и легких ранений. За вами сгоревших лесов седина И вспышки орудий во мраке, За вами труднейшая в мире война, Атаки, атаки, атаки.

Припев.

3. Умели лежать на январском снегу, Укрывшись полою шинели, Умели огонь открывать по врагу, Но трусить и лгать не умели. Умели в сраженьях спасать города, Ночами не спать грозовыми. И вы остаетесь для нас навсегда Живыми, живыми, живымиз бунгов. рир

Припев.